**Teraz bajty. Informatyka dla szkoły podstawowej. Wymagania edukacyjne dla poszczególnych ocen w klasie VIII** 

1

# **KLASA VIII**

## **Algorytmika i programowanie**

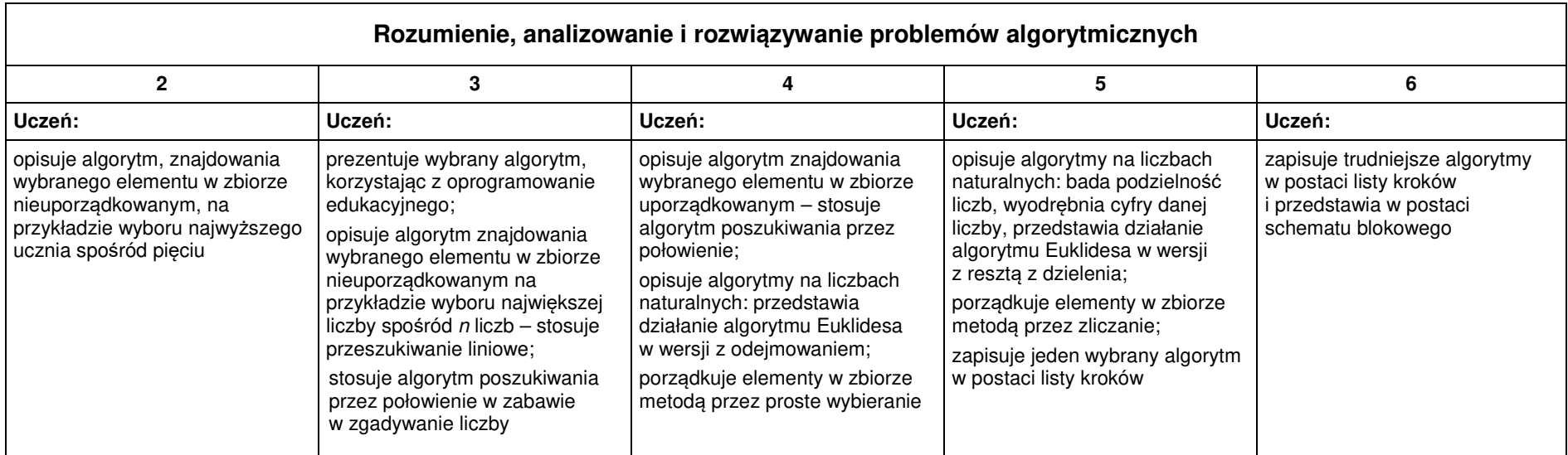

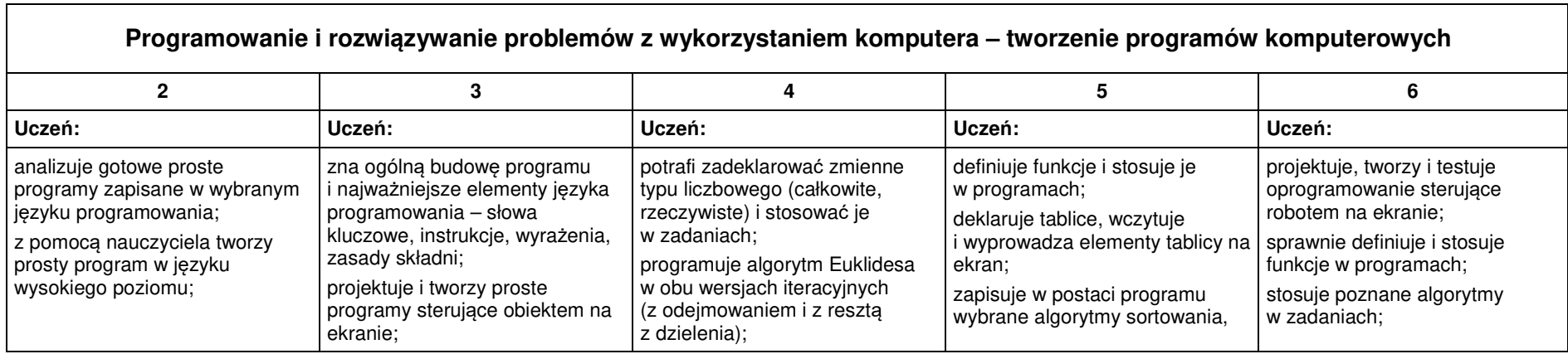

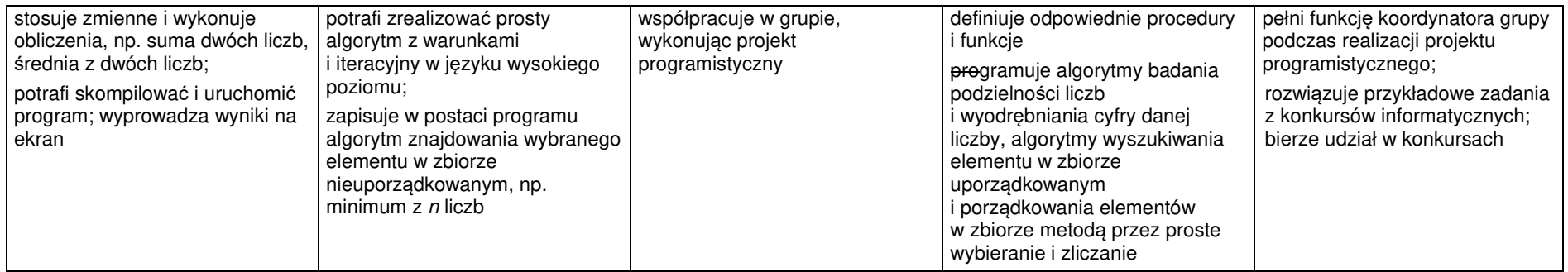

#### **Praca z dokumentem tekstowym**

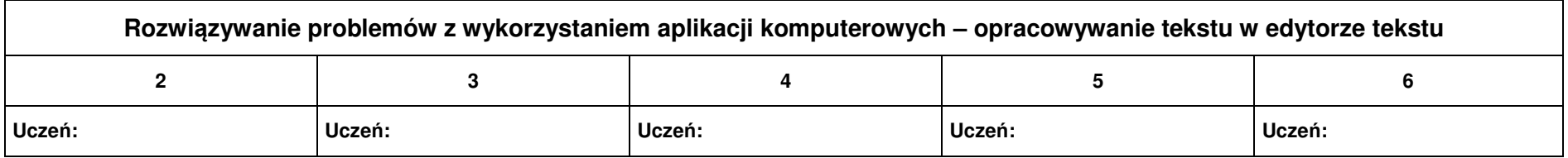

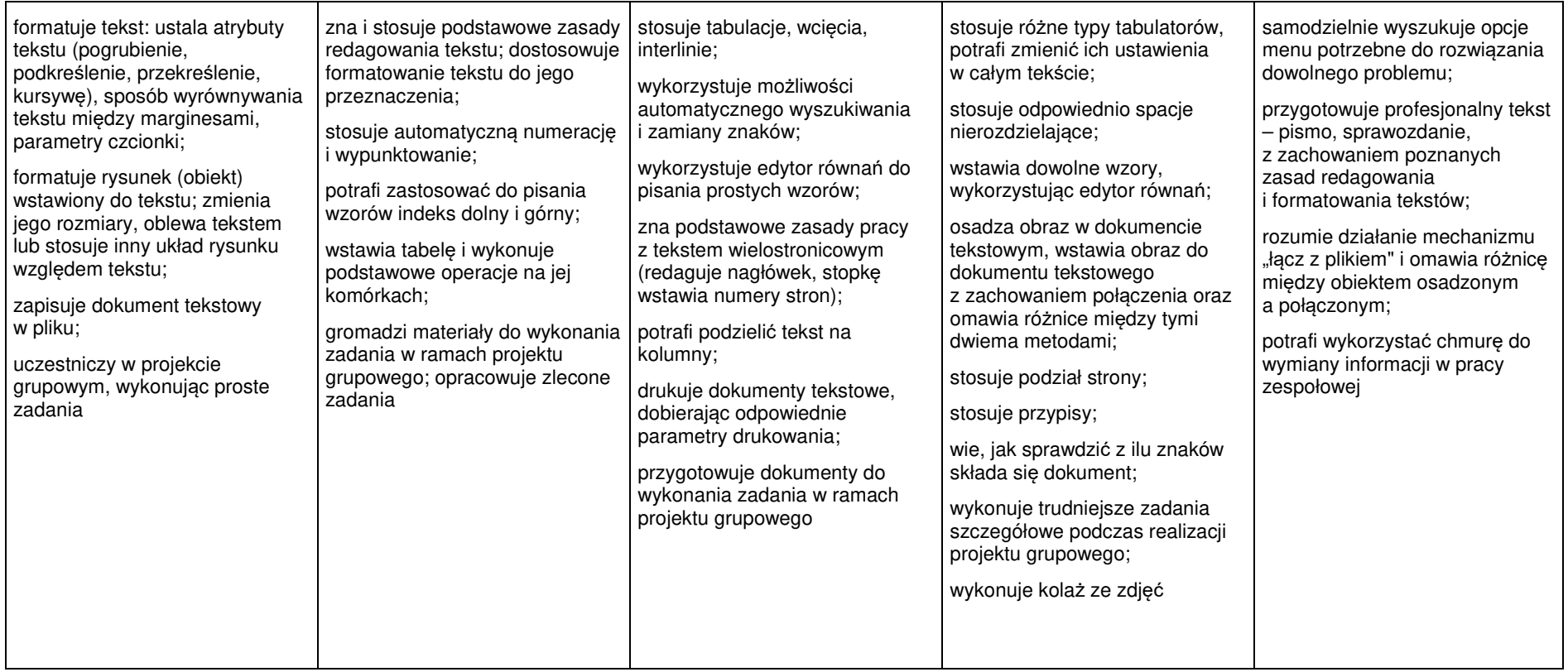

## **Obliczenia w arkuszu kalkulacyjnym**

 $\mathbf{r}$ 

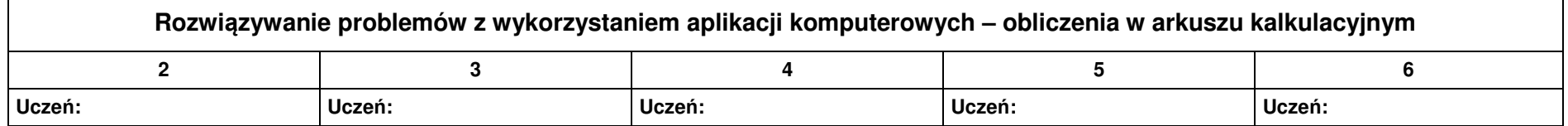

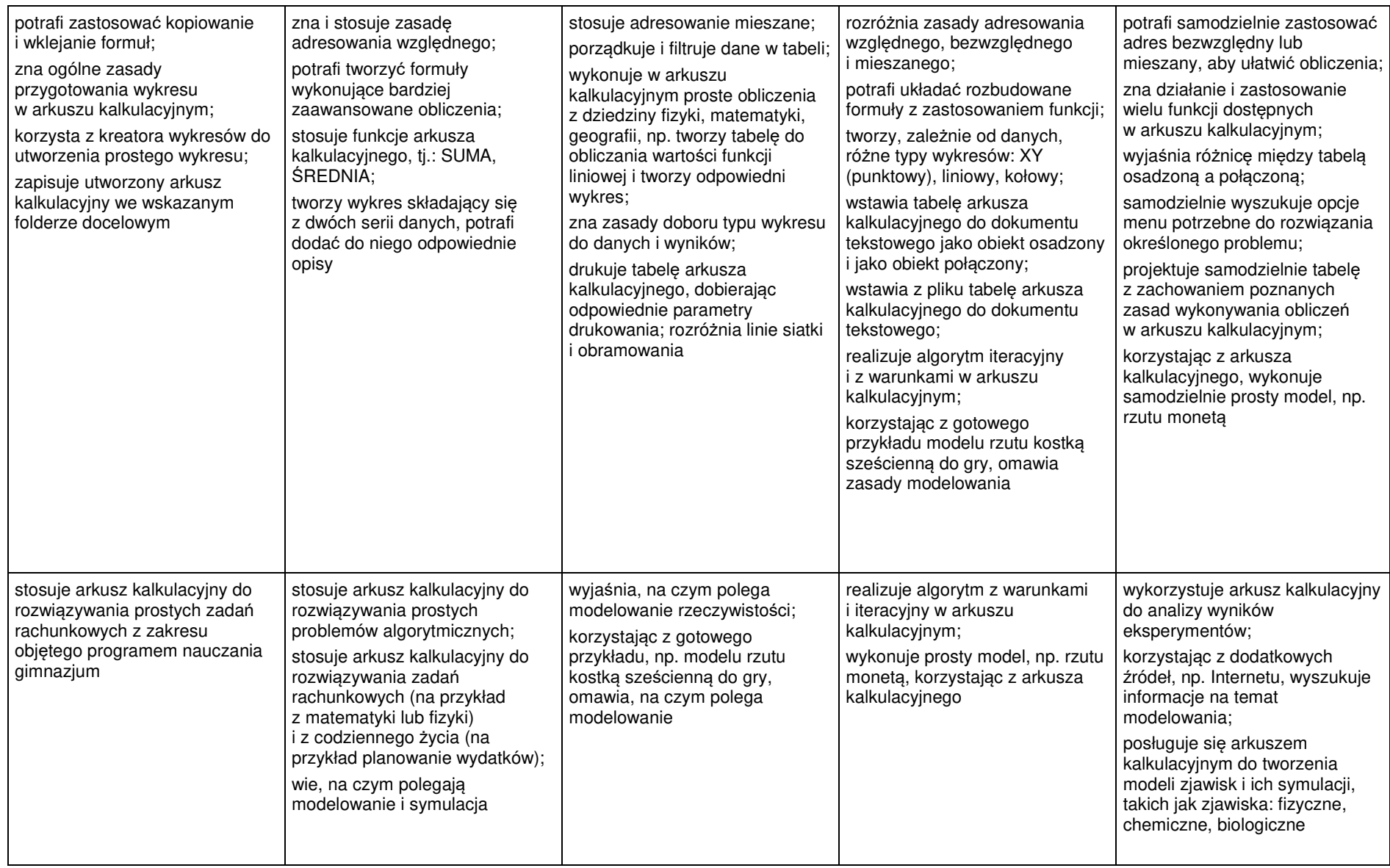

## **Internet**

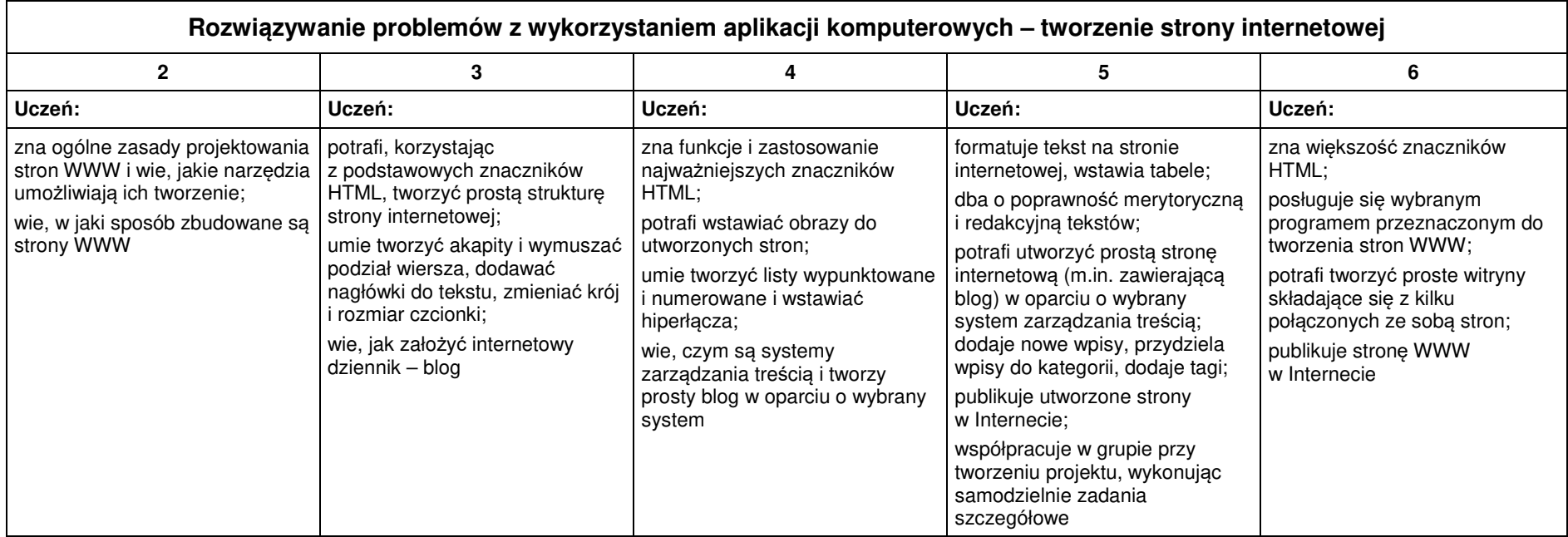

## **Multimedia**

 $\blacksquare$ 

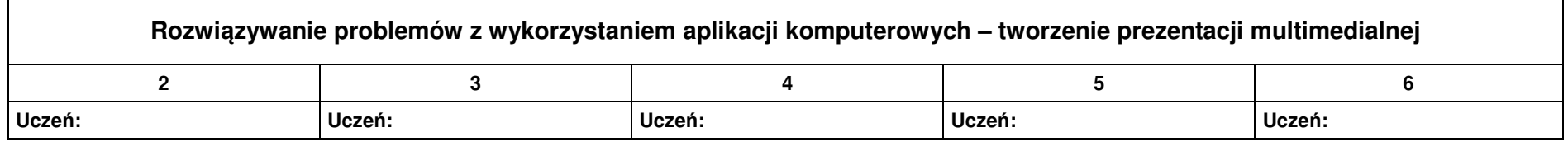

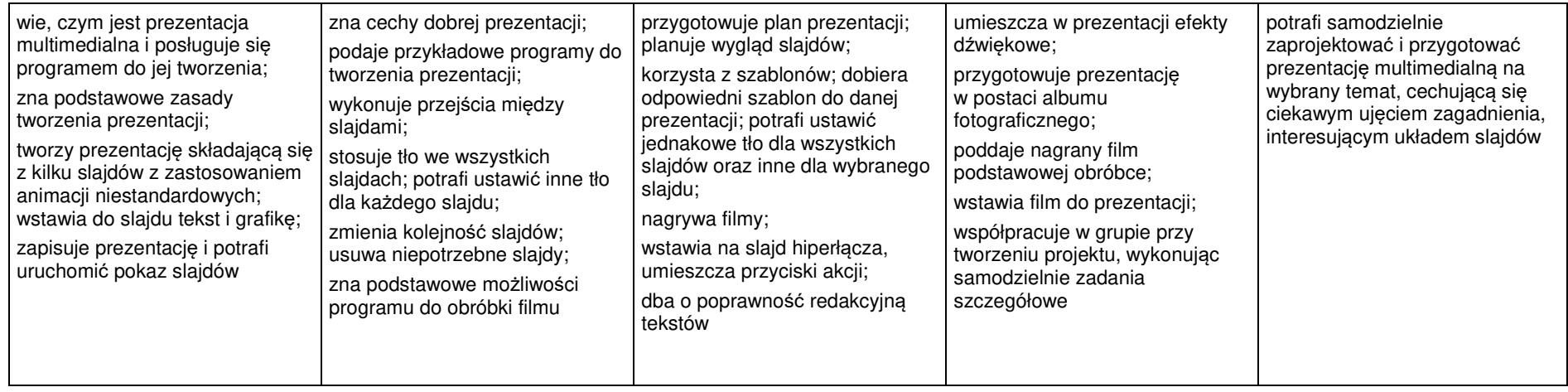